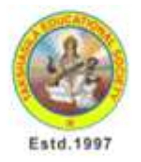

SREE CHAITANYA COLLEGE OF ENGINEERING (Approved by AICTE, New Delhi, Affiliated to JNTUH, Andhra Pradesh) ISO-9001-2008 Certified EAMCET/ECET/ICET/PGECET CODE: CHTN

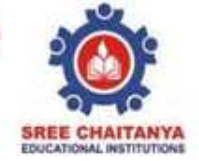

## **MBA & MCA Results**

1. Note : Copy the results links under paste it in browser address bar & hit enter to go directly to results page.

**http://scce.ac.in/parent12/extres2.php**